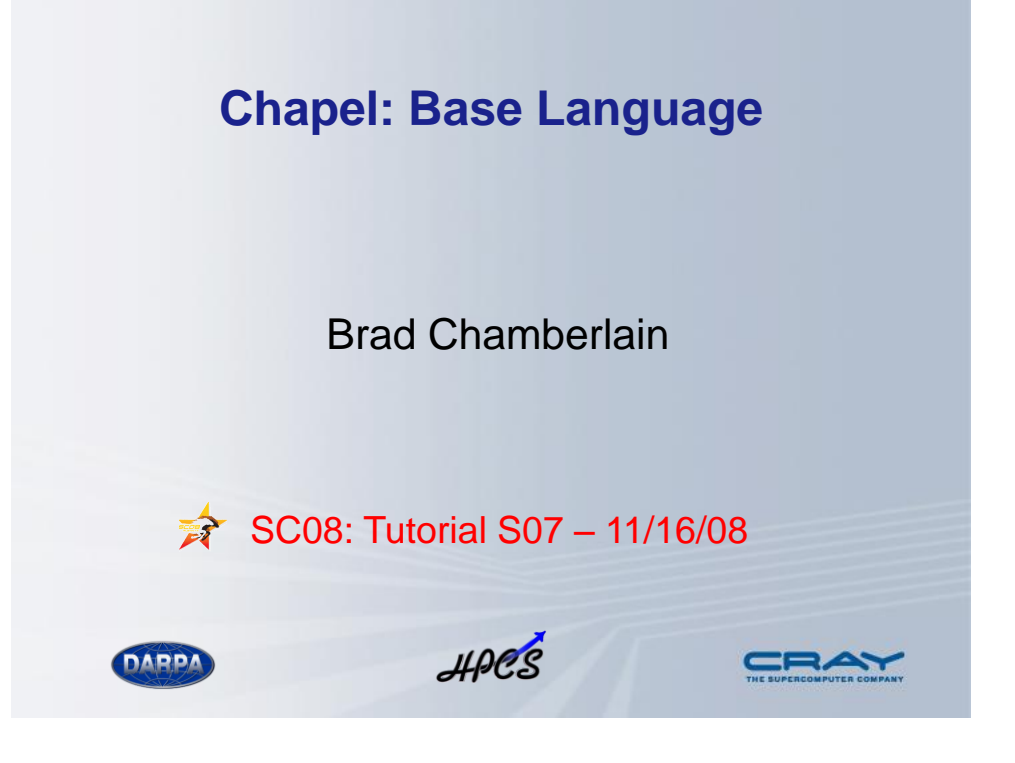

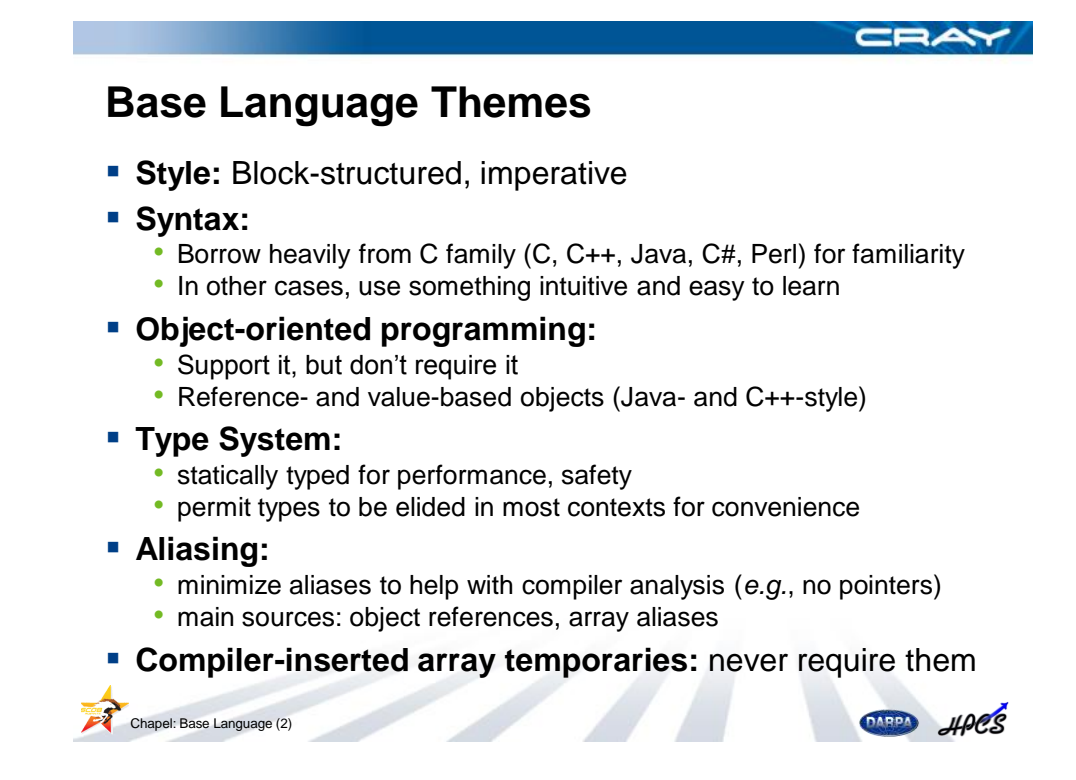

CBAY

# **Chapel Influences**

- **Intentionally not an extension to an existing language**
- Instead, select attractive features from previous work:

**ZPL, HPF:** data parallelism, index sets, distributed arrays (see also APL, NESL, Fortran90) **Cray MTA C/Fortran:** task parallelism, lightweight synchronization **CLU:** iterators (see also Ruby, Python, C#) **ML:** latent types (see also Scala, Matlab, Perl, Python, C#) **Java, C#:** OOP, type safety **C++:** generic programming/templates (without adopting its syntax) **C, Modula, Ada:** syntax

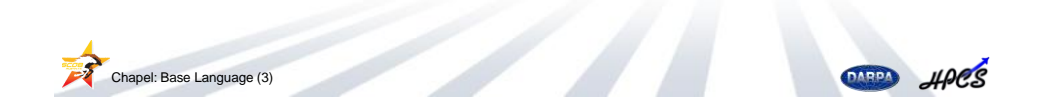

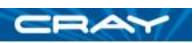

## **Outline**

- Starting points
- **Basics** 
	- Lexical Structure
	- Scalar Types
	- Variable, Constant, Configuration Declarations
	- Console I/O
	- Conversions
	- Operators
- Middle Ground
- **More advanced topics**

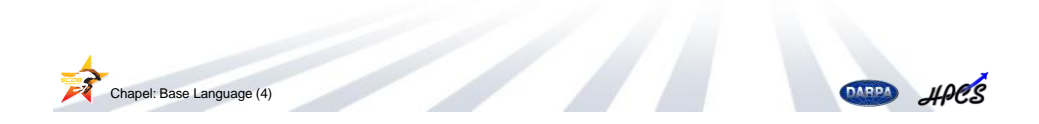

#### **Lexical Structure**

**Comments: standard C-style comments** 

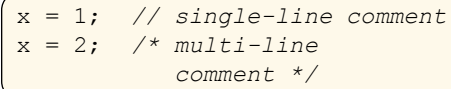

- Whitespace:
	- spaces, TABs, new-lines
	- ignored, except to separate tokens and end single-line comments
- **I** Identifiers:
	- made up of  $A-Z$ ,  $a-z$ ,  $0-9$ , , \$
	- cannot start with  $0 9$
- Case-sensitivity: Chapel *is* case-sensitive
- **Statement structure:** 
	- statements terminated by ;
	- compound statements enclosed by { ... }

Chapel: Base Language (5)

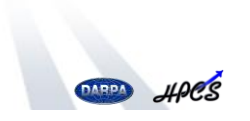

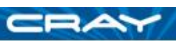

# **Scalar Types**

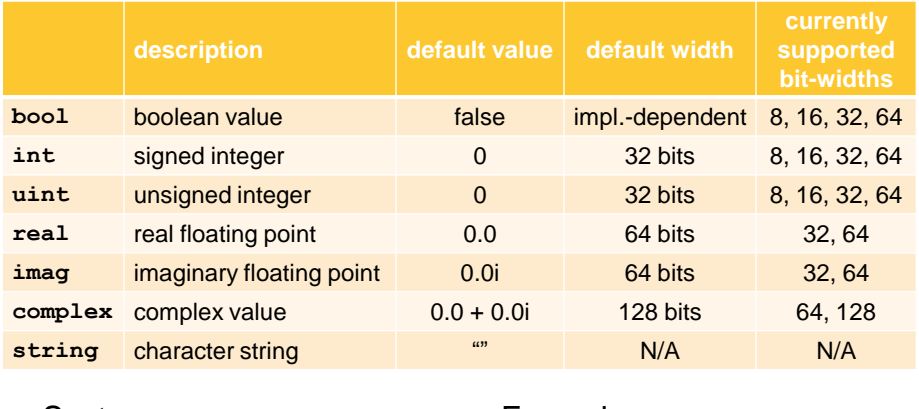

■ Syntax

## Chapel: Base Language (6) *scalar-type*: *scalar-type-name [*(width)*]*

#### ■ Examples

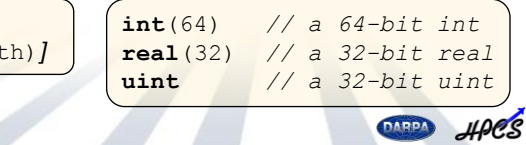

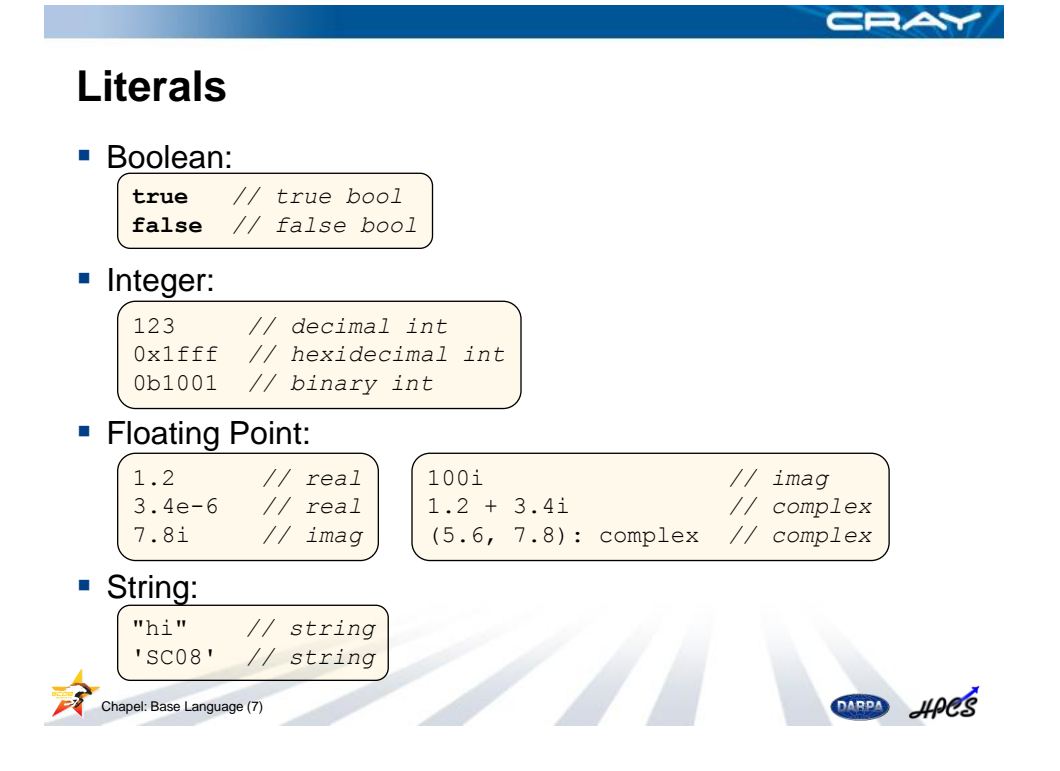

# **Declarations: Variables**

■ Syntax

```
var-decl-stmt:
 var identifier [: type] [= initializer]
```
- Semantics
	- declares a new variable named *identifier*
	- *type* if specified, indicates variable's type
		- otherwise, type is inferred from *initializer*
	- *initializer* if specified, used as the variable's initial value – otherwise, the variable's type determines its initial value
- Examples

```
var epsilon: real = 0.01;
    var count: int; // "count" initialized to 0
    var name = "Brad"; // "name" inferred to be string
    var x, y: int, // comma-separated forms also
       flag = false; // supportedChapel: Base Language (8)
                                               DARDA
                                                    HPCS
```
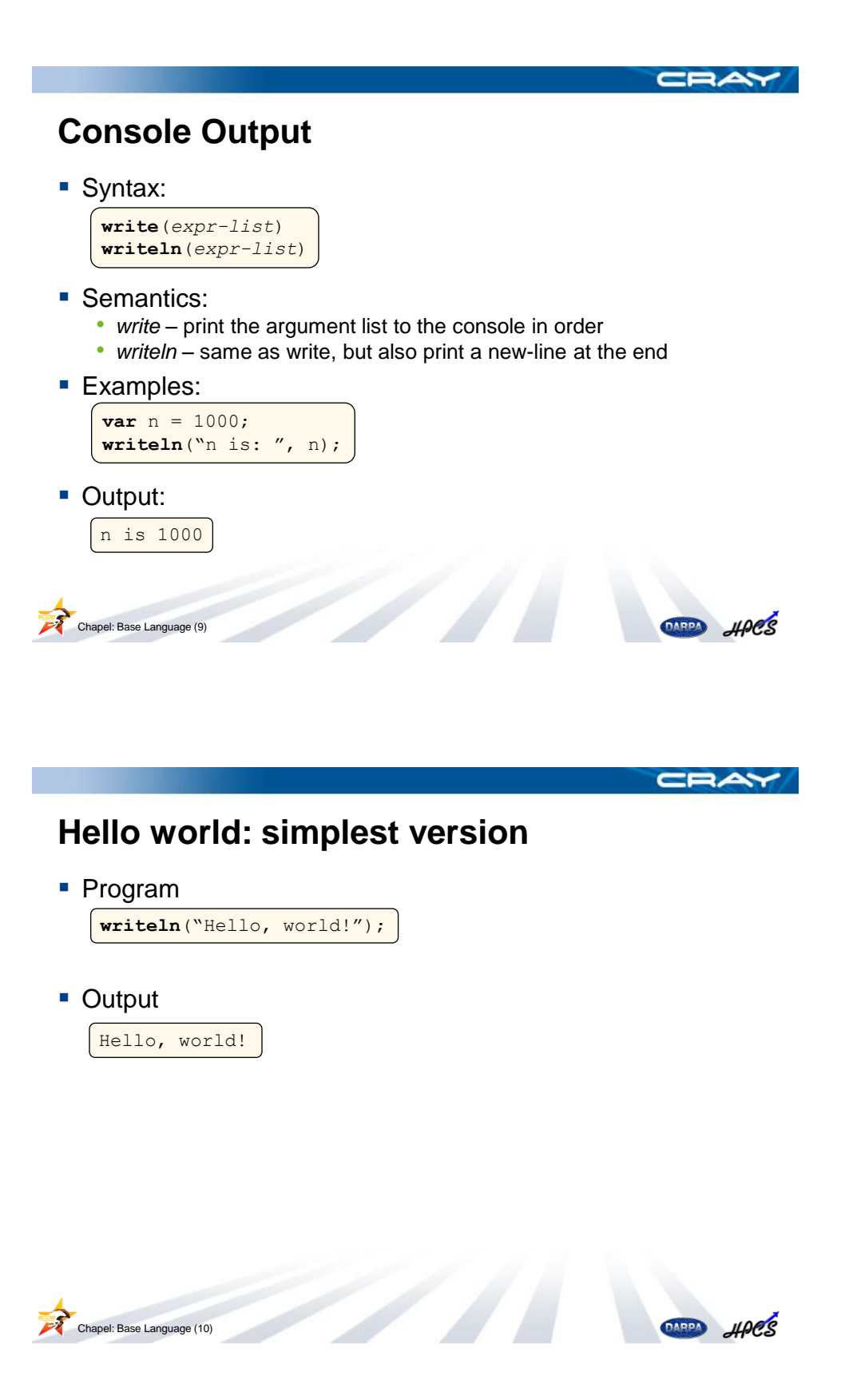

## **Console Input**

**Syntax (readln versions also supported):** 

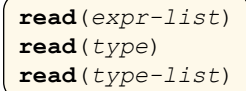

- Semantics:
	- *read(expr-list)* read values into the argument list expressions
	- *read(type)* read a value of the specified type and return it
	- *read(type-list)* read values of the given types and return as a tuple
	- *readln* same as read, but then read through the next new-line
- **Examples:**

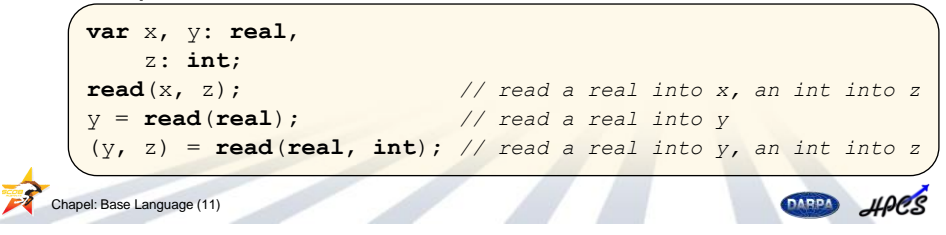

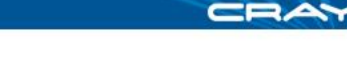

# **Declarations: Constants**

■ Syntax

```
const-decl-stmt:
  const identifier [: type] [= initializer]
```
- Semantics
	- like a variable, but cannot be reassigned after initialization
	- initializer need not be a statically-known value
- Examples

```
const pi = 3.14159; // pi is a constant 64-bit real
  pi = 0.0; // ILLEGAL: cannot reassign a const
const n = computeN(); // can initialize w/ runtime value
```
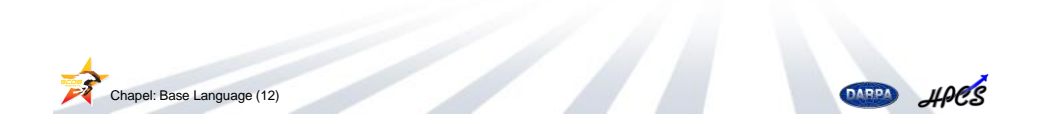

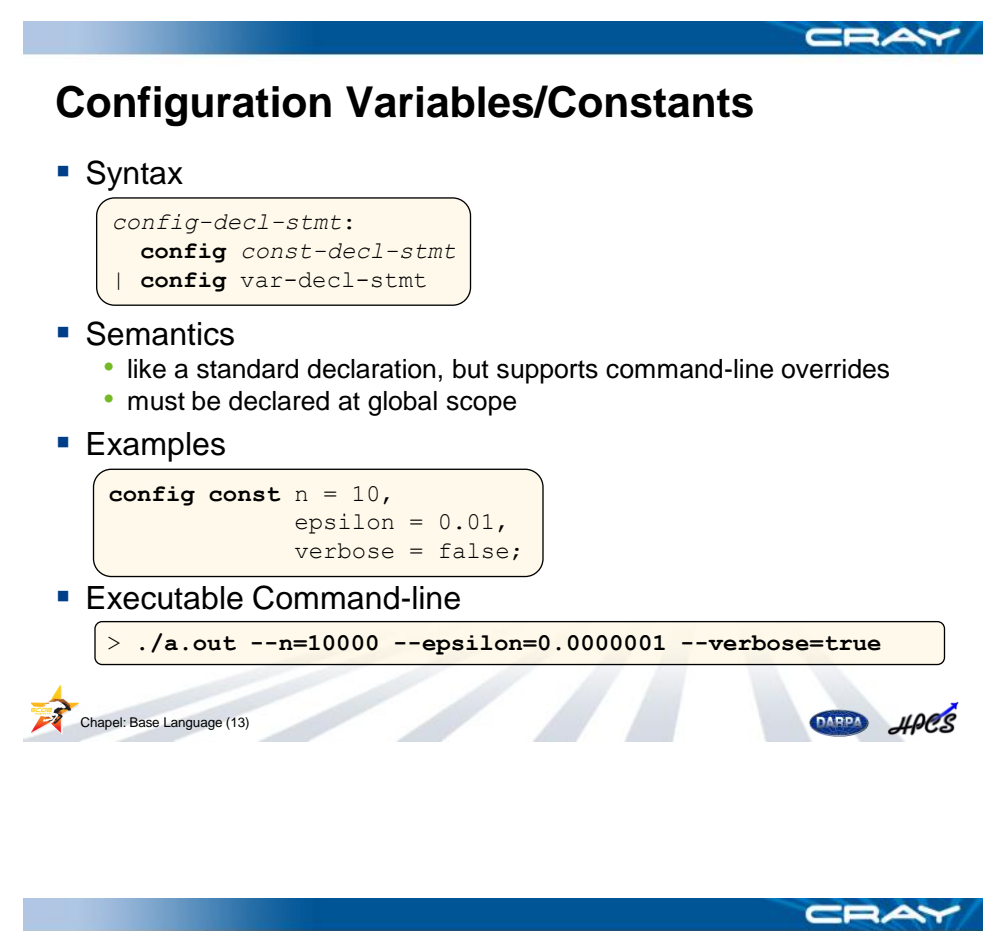

**Hello world: configurable version**

■ Program

**config const** msg = "Hello, world!"; **writeln**(msg);

■ Output

```
> ./a.out
Hello, world!
>
> ./a.out --msg="Hello, SC08!!"
Hello, SC08!!
```
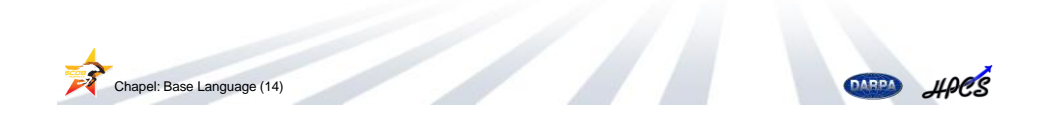

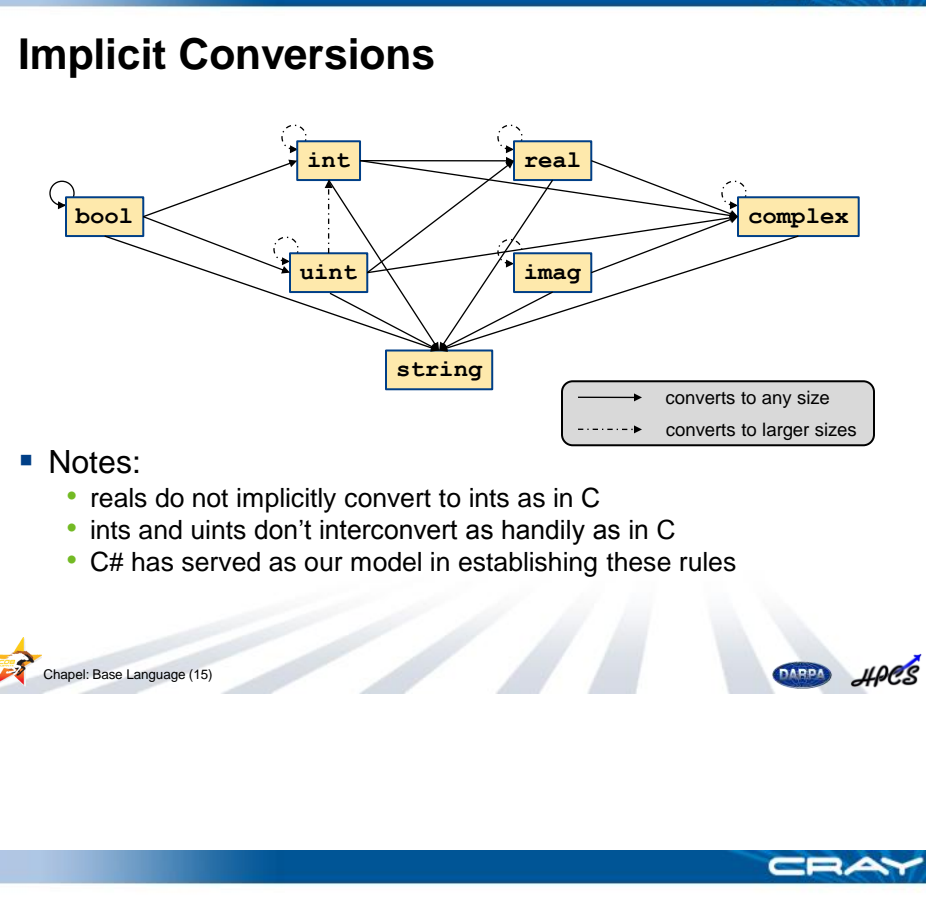

# **Explicit Conversions / Casts**

■ Syntax

*cast-expr*: *expr* : *type*

**Semantics** 

• convert *expr* to the type specified by *type*

**Examples** 

**const** three = pi: **int**, age = "3": **int**;

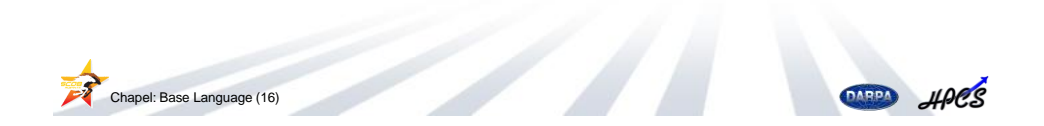

# **Basic Operators**

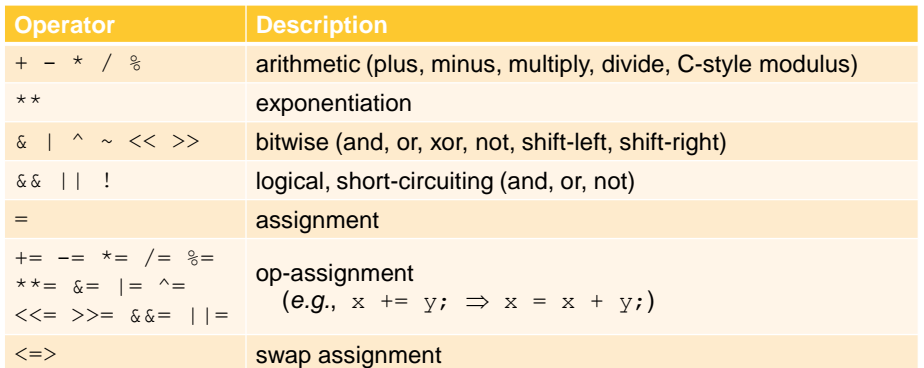

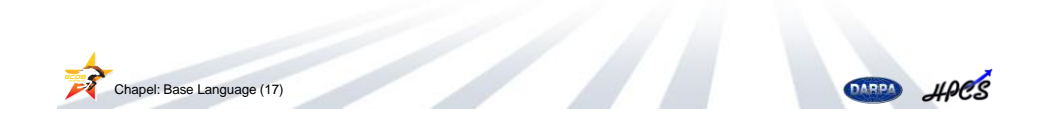

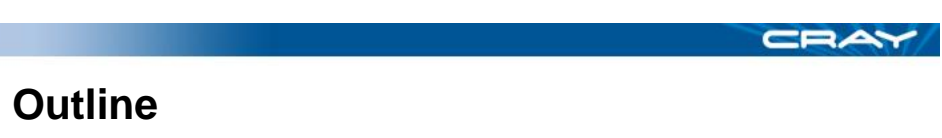

- Starting points
- **Basics**

I.

- Middle Ground
	- Other Types
		- **Ranges**
		- Arrays
	- Loops and Control Flow
	- Program Structure
		- **Functions and Iterators**
		- Modules and main()
- More advanced topics

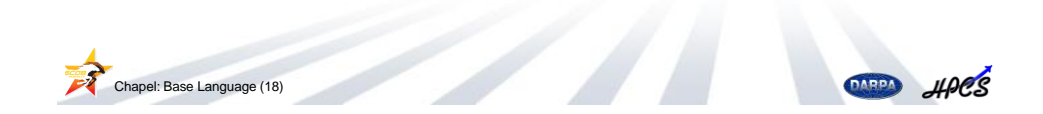

## **Other Types**

- Covered Today:
	- Ranges: regular integer sequences
	- Domains: index sets
	- Arrays: mappings from indices to variables
- **Touched on Today:** 
	- Tuples: lightweight mechanism for grouping variables/values
	- Records: value-based objects, like C structs or C++ classes
	- Classes: reference-based objects, like Java or C# classes
- Not covered today:
	- Unions: store multiple types in overlapping memory (as in C, but type-safe)
	- Enumerated types: finite list of named values
		- *e.g.*, **enum** color {red, green, blue};

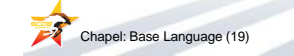

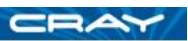

HARRY HACS

# **Range Values**

■ Syntax

*range-expr*: [*lo*]..[*hi*] [**by** *stride*]

- **Semantics** 
	- represents a regular sequence of integers
		- if *stride* > 0: *lo*, *lo+stride*, *lo*+2\**stride*, … ≤ *hi*
		- if *stride* < 0: *hi*, *hi*–*stride*, *hi*–2\**stride*, … ≥ *lo*
	- *lo* or *hi* can be omitted if *stride* has the appropriate sign
- Examples

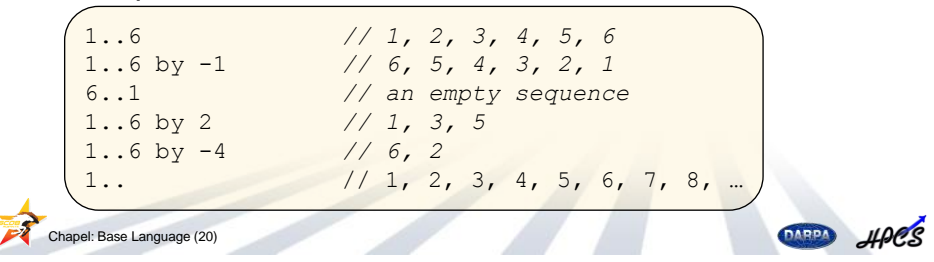

#### **The # operator**

■ Syntax

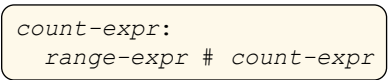

- Semantics
	- creates a range from the initial *count-expr* elements of *range-expr*
- Examples

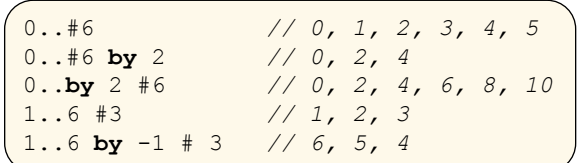

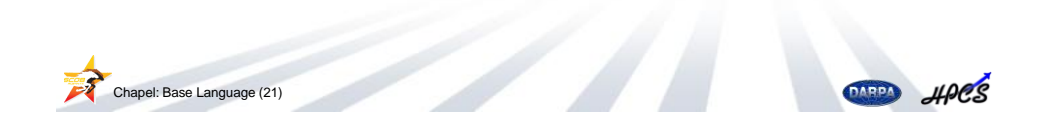

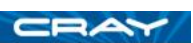

# **Array Types**

■ Syntax

*array-type*: [*index-set*] *type*

- Semantics
	- for each index in *index-set*, stores an element of *type*
- Examples

```
var A: [1..3] int, // a 3-element array of ints
   B: [1..3, 1..5] string, // a 2D 3x5 array of strings
   C: [1..3] [1..5] real; // a 3-element array of 
                           // 5-element arrays of reals
   D: [1..3] int = (1, 2, 3); // initialized array
```
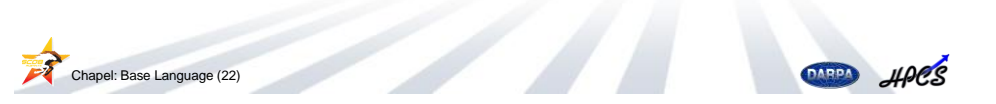

# **Array Indexing**

■ Syntax

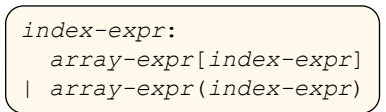

- Semantics
	- references the element in *array-expr* corresponding to *index-expr*
- Examples

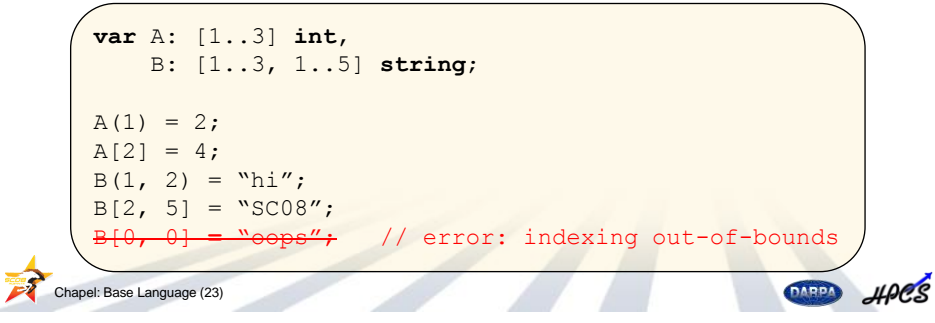

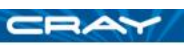

# **For loops**

■ Syntax

```
for-loop:
 for identifier in iteratable-expr do body-stmt
| for identifier in iteratable-expr { body }
```
- Semantics
	- executes loop body once per value yielded by *iteratable-expr*
	- stores each value in a body-local variable/const named *identifier*
- Examples

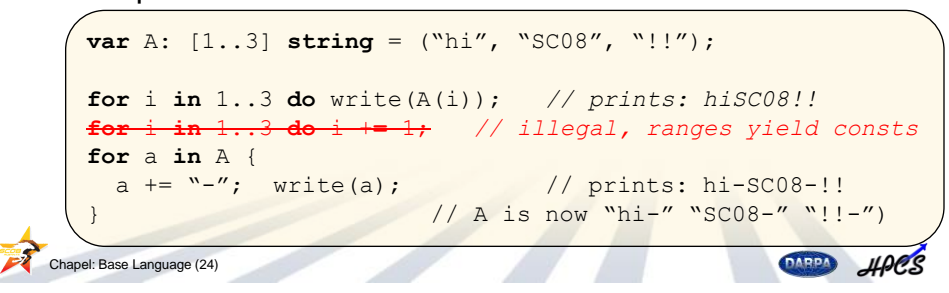

# **Zippered/Tensor Iteration**

■ Syntax

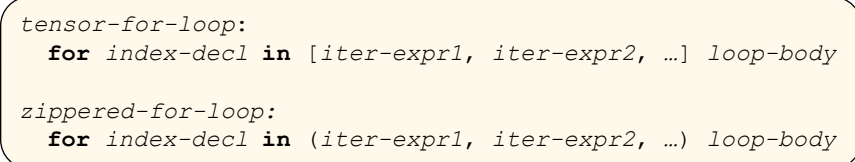

- Semantics
	- *tensor-for-loop* iterates over all pairs of yielded elements
	- *zippered-for-loop* iterates over yielded elements pair-wise
- Examples

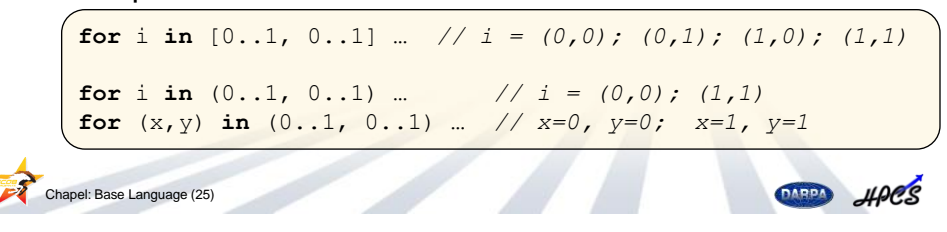

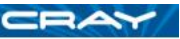

## **Other Control Flow**

■ While loops

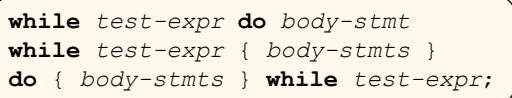

**Conditional Statements and Expressions** 

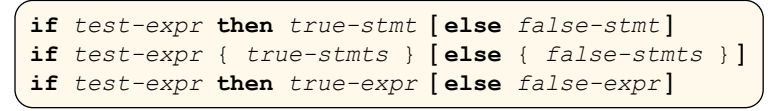

- Also…
	- select: a switch/case statement
	- break: break out of a loop (optionally labeled)
	- continue: skip to next iteration of a loop (optionally labeled)
	- return: return from a function
	- exit: exit the program
	- halt: exit the program due to an exceptional/error condition<br> **Example:** Base Language (26)<br> **Apel**

Chapel: Base Language (26)

# **Function Definitions**

■ Syntax

*function-decl-stmt*: **def** *identifier* [(*formal-list*)] [: *type*] *body*

- Semantics
	- *identifier* name of function being defined
	- *formal-list* list of arguments (potentially empty)
	- *type* if specified, specifies function's return type – otherwise, return type inferred from function body
	- *body* specifies function's definition
- Examples

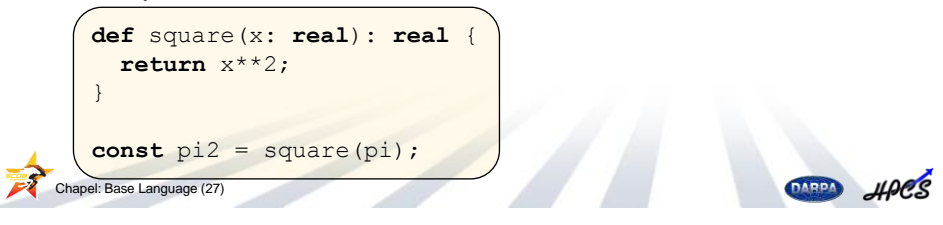

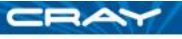

## **Formal Arguments**

■ Syntax

```
formal-argument:
  intent identifier [: type] [= init]
```
- Semantics
	- *identifier* name of formal argument
	- *intent* how to pass the actual argument
	- *type* if specified, specifies formal type; otherwise generic (inferred)
	- *init* if specified, permits argument to be omitted at callsite

**Example** 

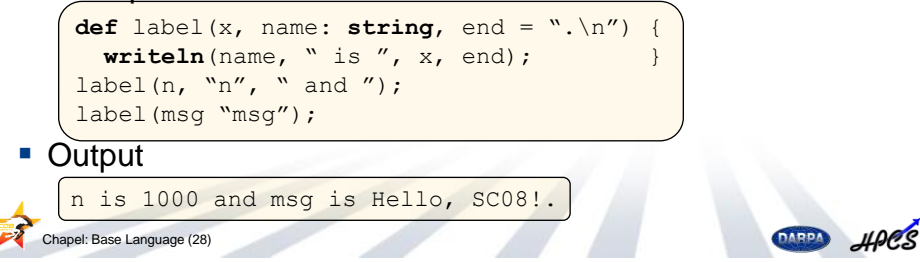

# **Named Argument Passing**

**Arguments may be matched by name rather than position** 

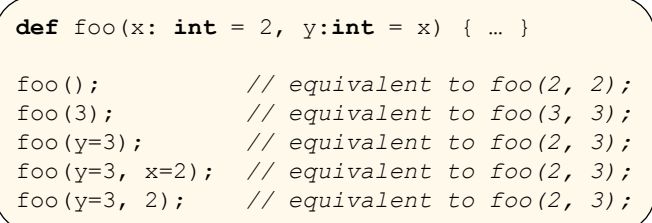

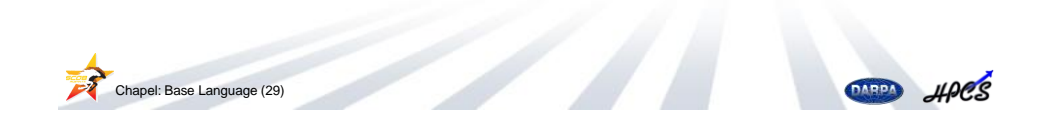

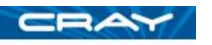

# **Argument Intents**

■ Syntax

```
intent:
 (blank) | const | in | out | inout
```
- **Semantics** 
	- $\cdot$  in copy actual into formal at function start and permit modification
	- $\cdot$  out copy formal into actual at function return
	- inout combination of "in" and "out"
	- const varies with type
	- (blank) varies with type; follows "principle of least surprise"

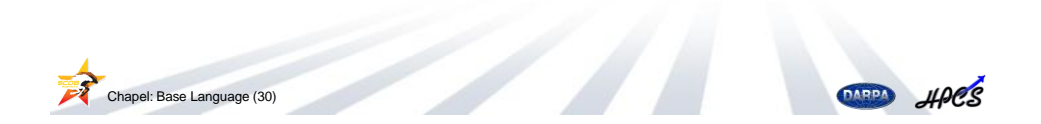

# **Argument Intents and Types**

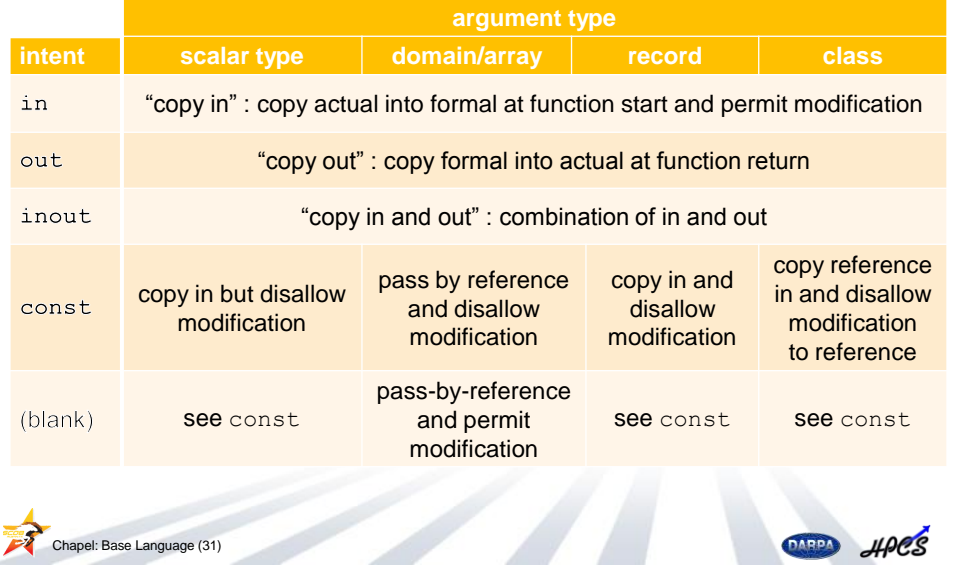

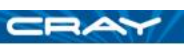

# **Motivation for Iterators**

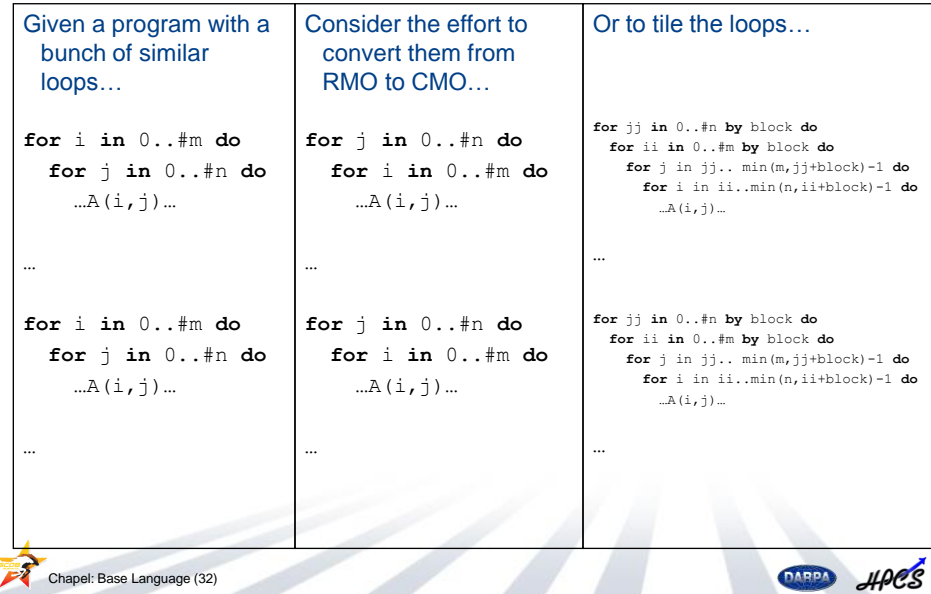

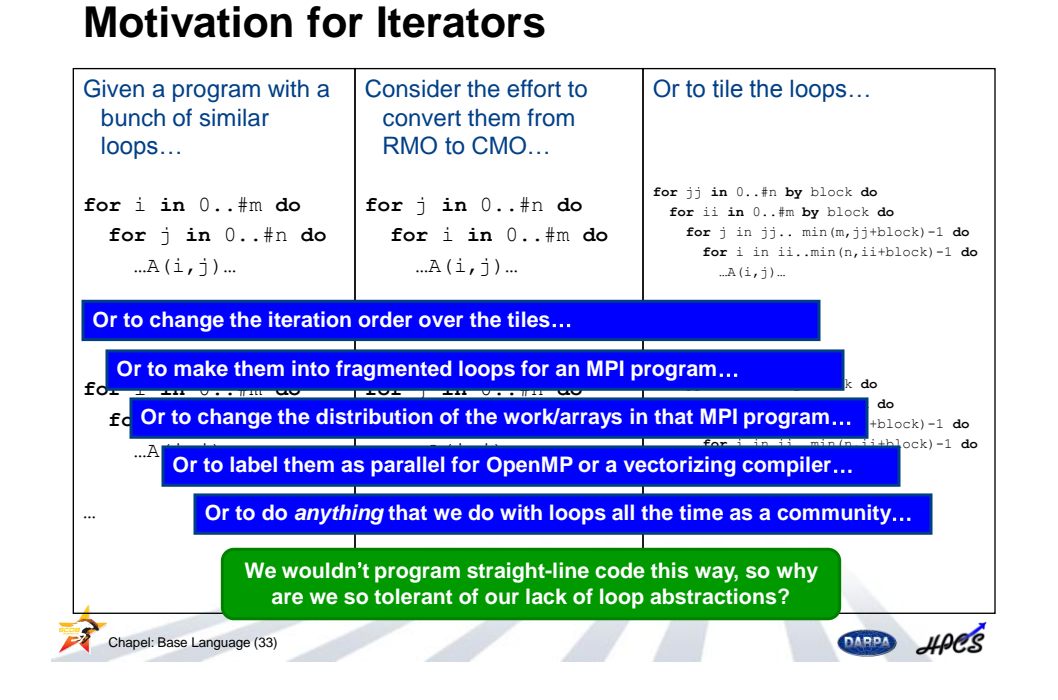

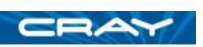

#### **Iterators**

**I** like functions, but *yield* a number of elements one-by-one:

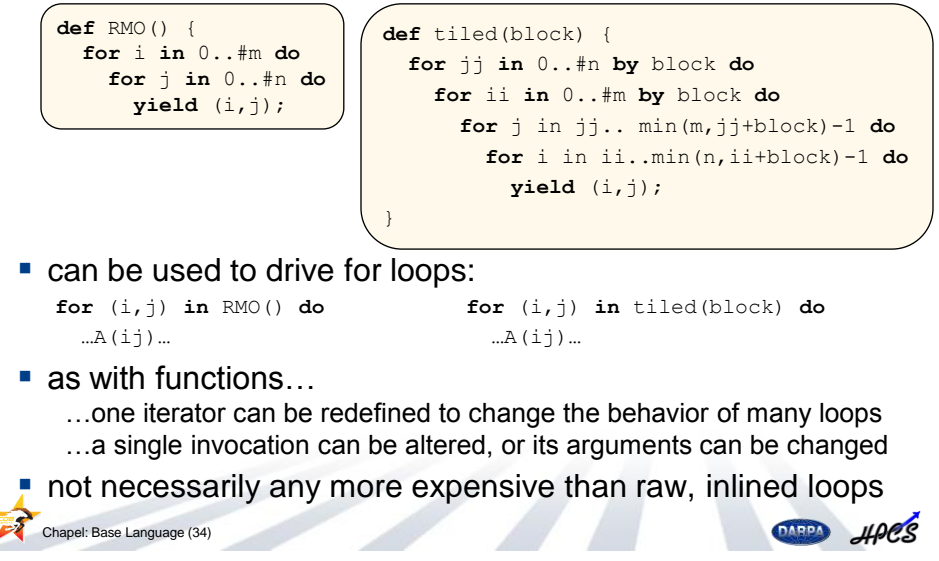

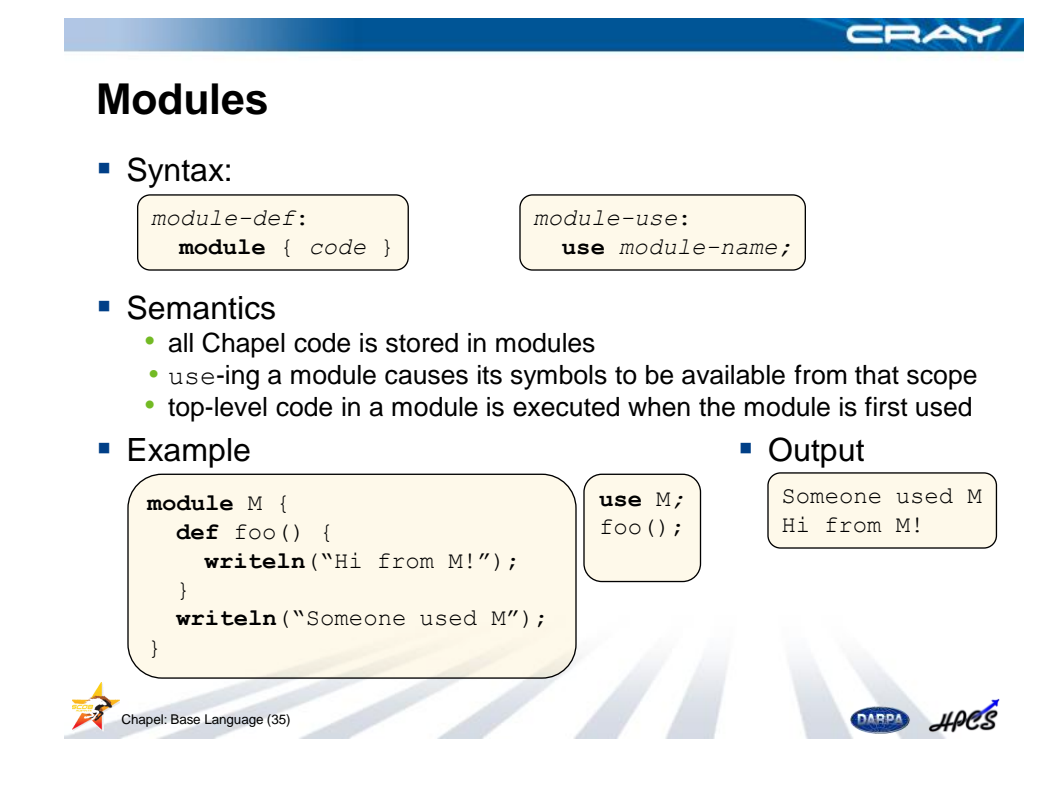

## **Program Entry Point**

- Semantics
	- Each module can define a function "*main*" to serve as an entry point
	- If a module does not define "*main*", its top-level code serves as main
	- If a program defines multiple "*mains*", compiler flags must specify one

■ Output

#### ■ Example

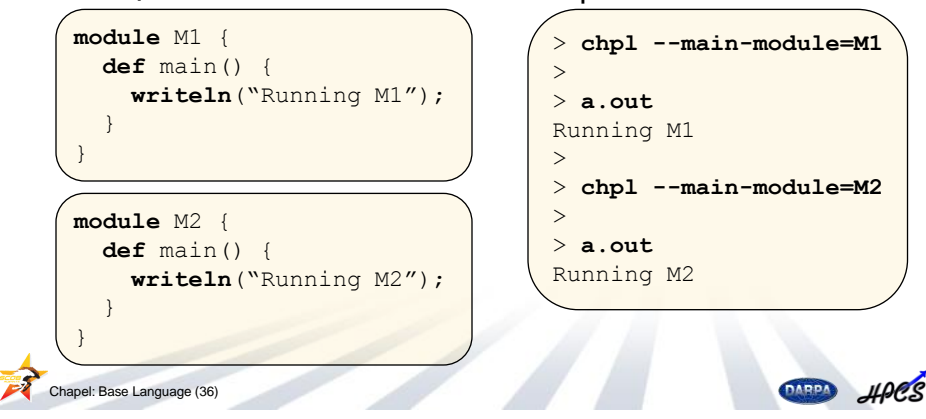

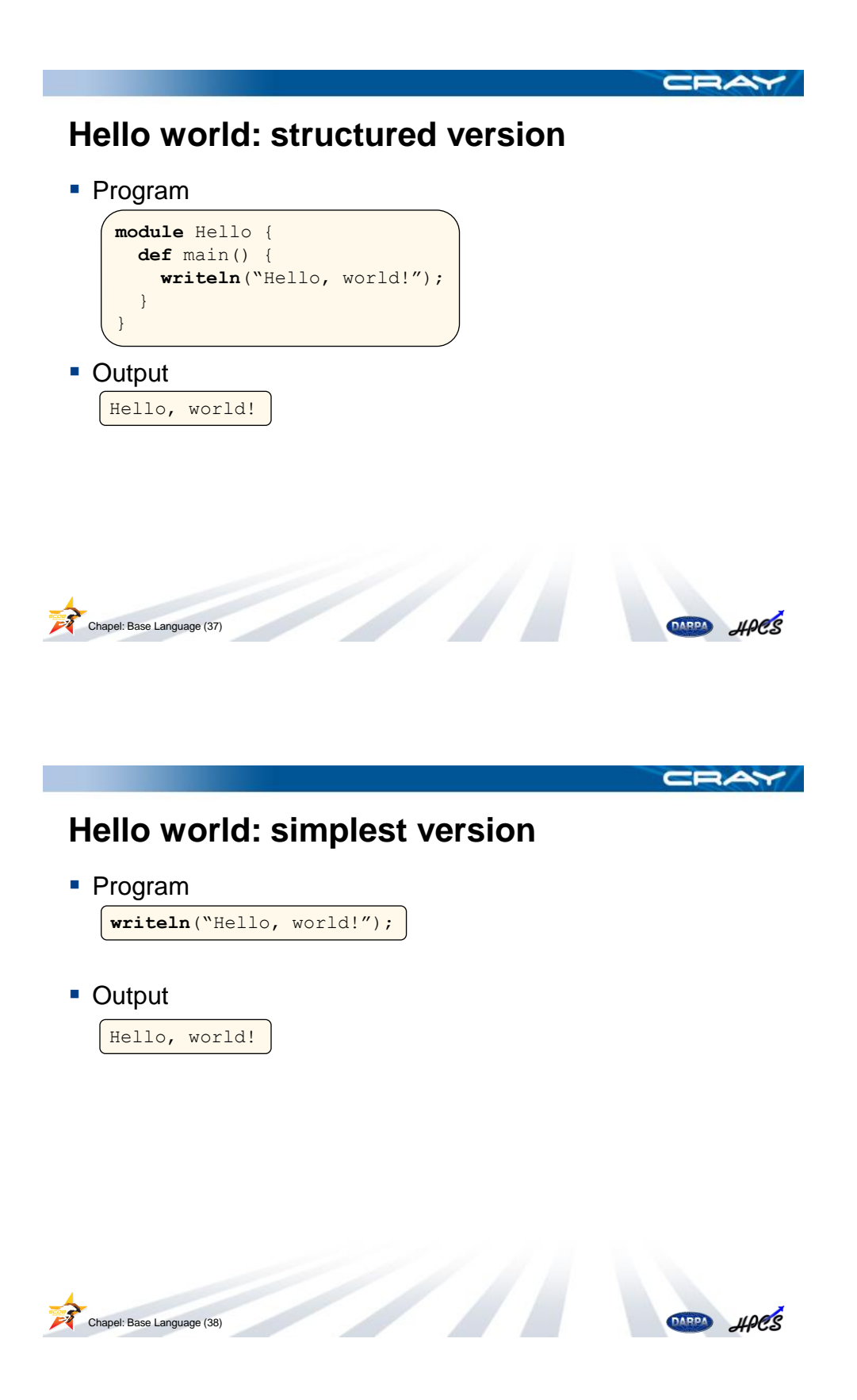

**ERAY** 

#### **Outline**

- Starting points
- **Basics**
- Middle Ground
- **More advanced topics** 
	- Object-oriented Programming (OOP)
	- Compile-time machinery
	- Generics

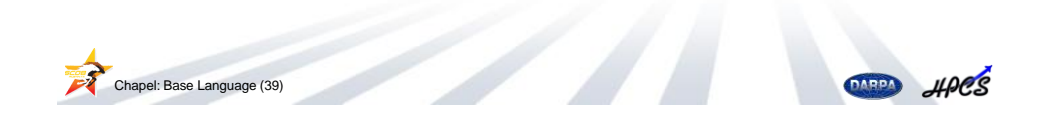

# **Record Types**

■ Syntax

```
record-type-decl:
  record identifier { decl-list }
```
- **Semantics** 
	- creates a record type named *identifier*
	- *decl-list –* defines member constants/variables, and methods
	- assignment copies members from one record to another
	- similar to C++ classes
- Example

```
record employee { var name: string, id: int; }
    var e1: employee = new employee(name="Brad", id=12345),
       e2: employee; // e2 defaults to name="", id=0)
    e1 = e2; // e2 is a distinct copy of e1
    e2.name = "Joe";writeln(e1.name); // prints "Brad"HPCS
Chapel: Base Language (40)
                                                    DARPA
```
CRAY

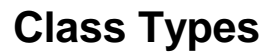

■ Syntax

```
class-type-decl:
  class identifier { decl-list }
```
- **Semantics** 
	- similar to records, but creates a reference type rather than a "struct"
	- assignment copies object reference, not members
	- similar to Java classes
- Example

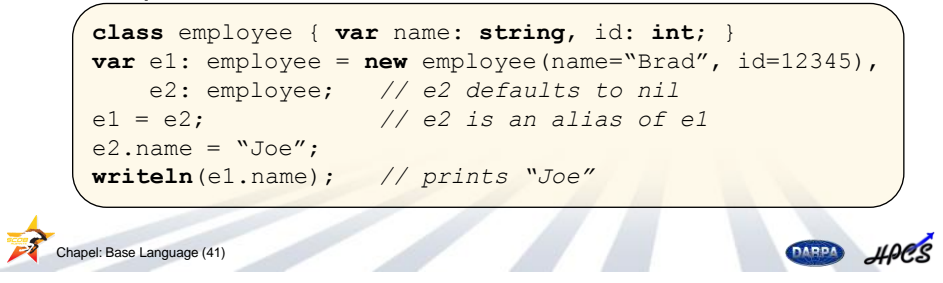

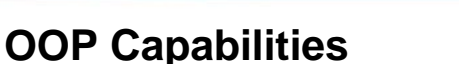

- We won't cover a number of standard OOP features today:
	- inheritance
	- shadowing members/fields
	- dynamic dispatch
	- point of instantiation
	- …

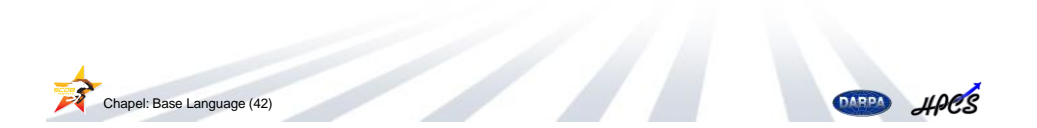

DARDA HPCS

# **Standard Methods**

- Classes/records support standard user-defined methods:
	- this () permits indexing an instance of the class/record
	- these() permits iteration over an instance of the class/record
	- $\cdot$  writeThis() overrides the default way of printing a class

■ Example uses:

Chapel: Base Language (43)

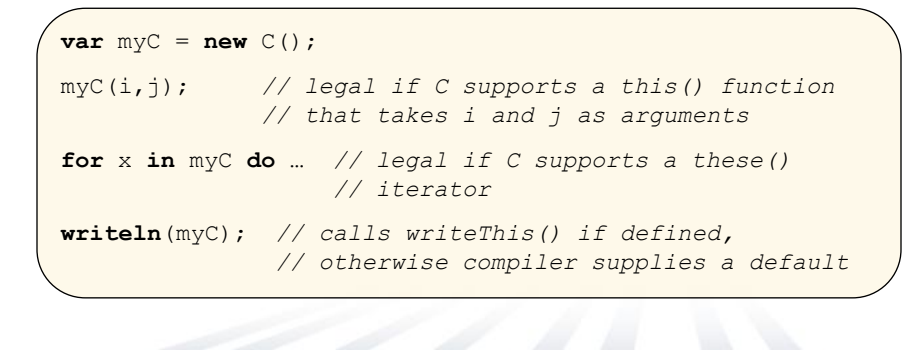

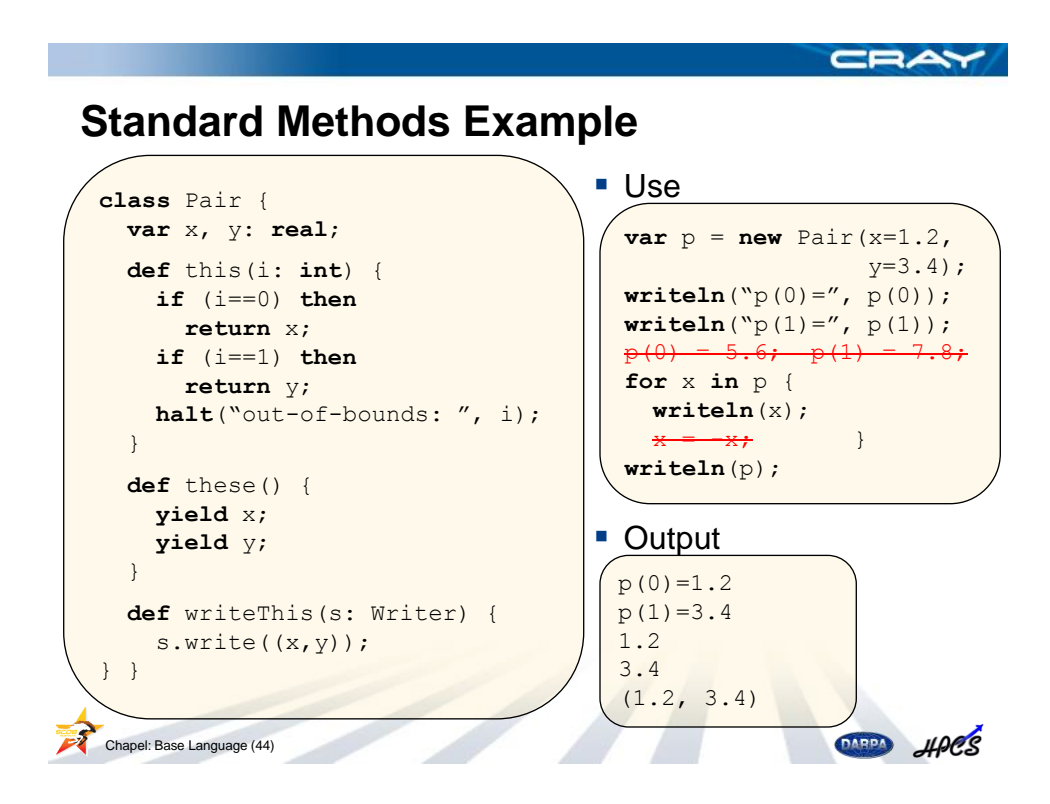

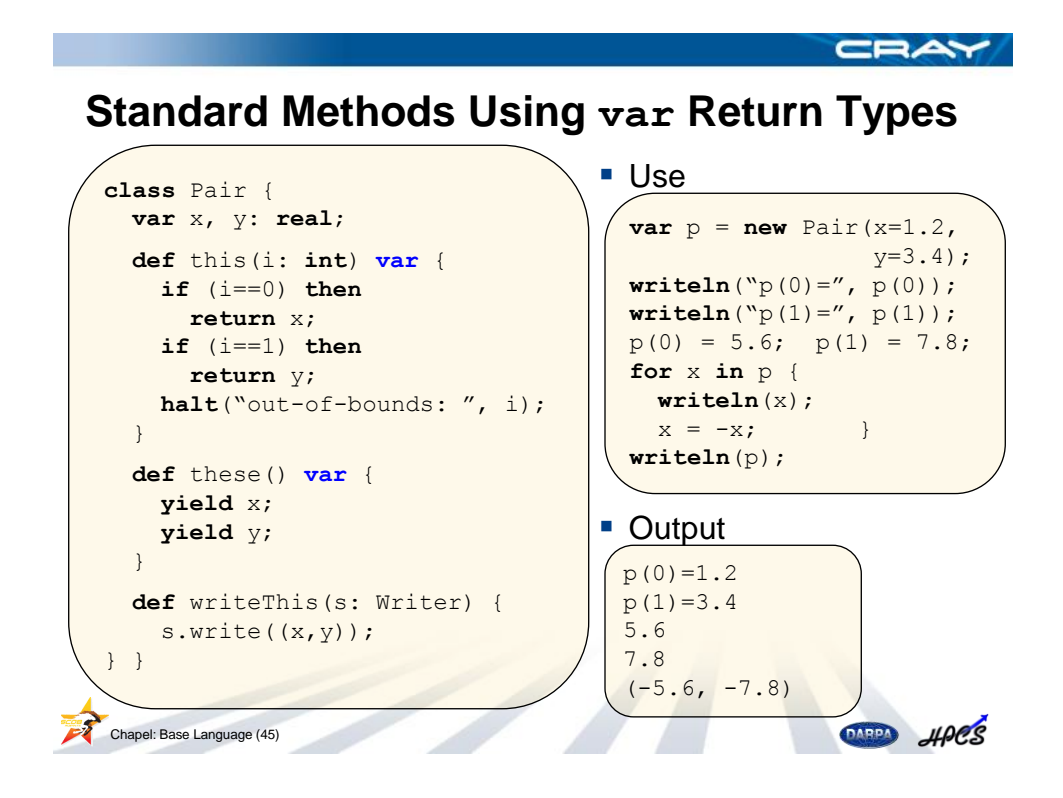

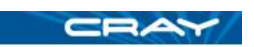

## **Compile-Time Language**

- Chapel has rich compile-time capabilities
	- loop unrolling
	- conditional folding
	- user-defined functions that can be evaluated at compile-time
	- …
- **Supported via two main language concepts:** 
	- •**type** type variables and expressions
	- •**param** compile-time constants
- In order to support static typing and good performance...
	- …the compiler must be able to determine the static types of…
		- variables/members
		- **function arguments/return types**
	- …parameter values are required in certain contexts
		- **array ranks** 
			- **· indexing of heterogeneous tuples**

Chapel: Base Language (46)

**DAND** HPCS

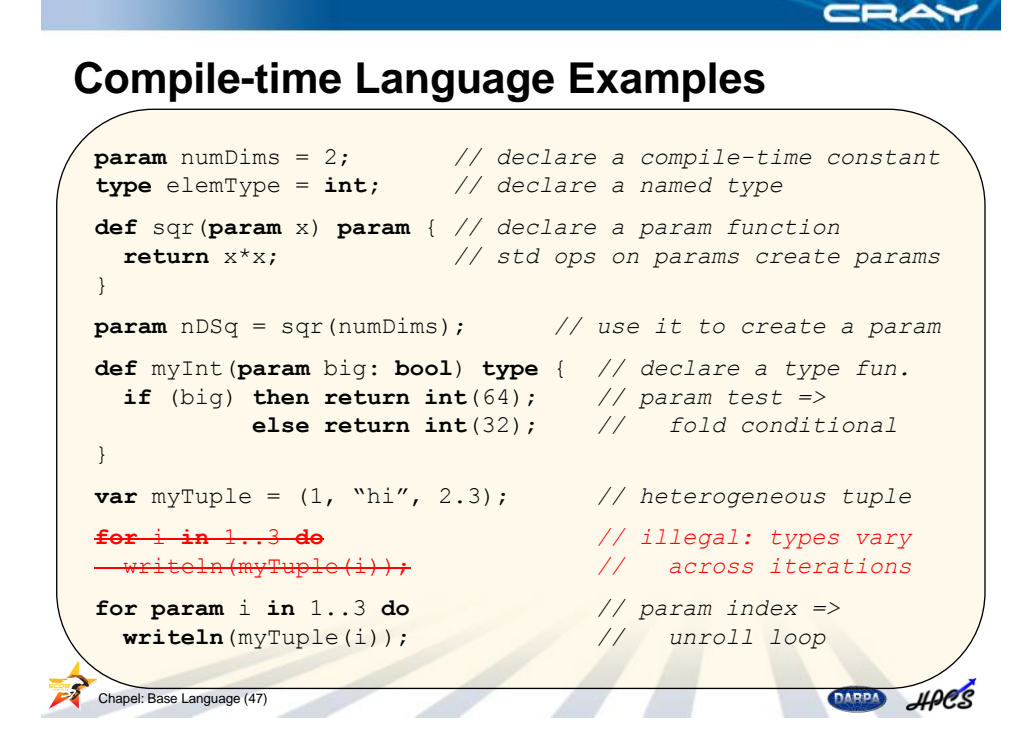

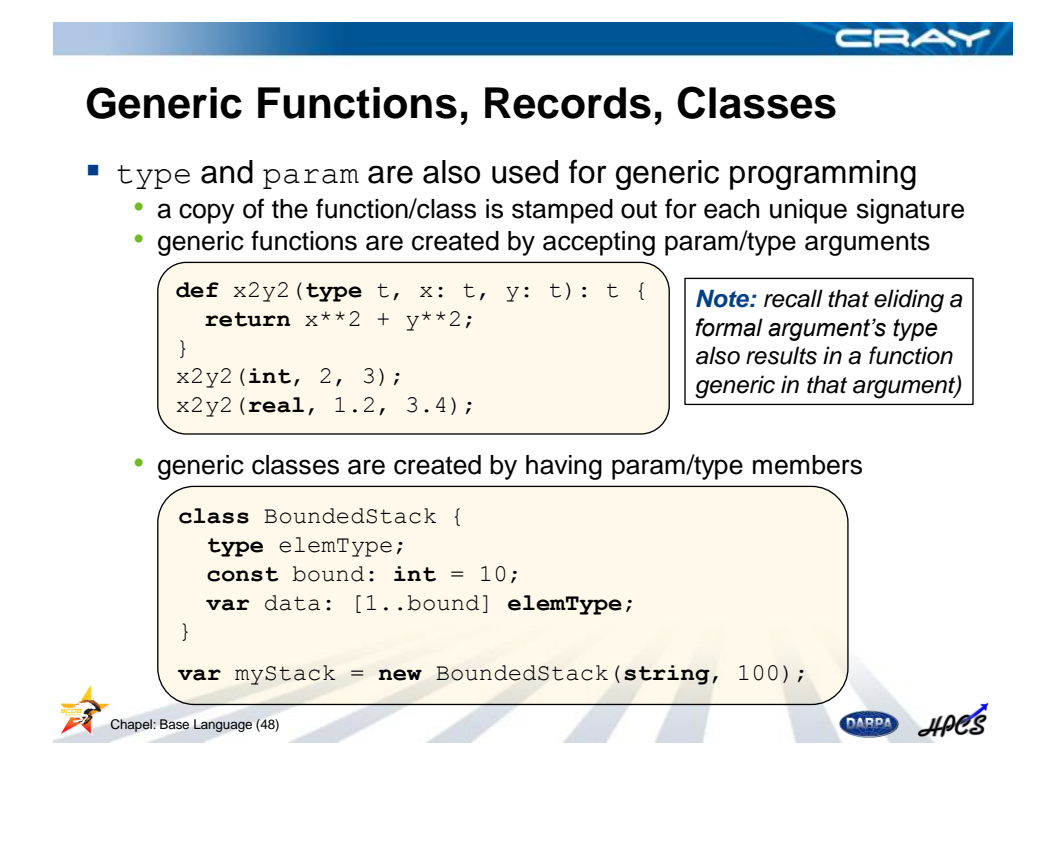

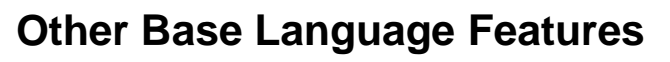

- config params -- can be set on the compiler command-line
- **function/operator overloading** 
	- •where clauses to decide between overloads using type/param exprs
- **a** argument query syntax

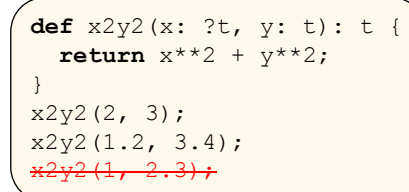

- **tuple types, enumerated types, type unions**
- $\blacksquare$  file I/O
- nested modules
- standard modules

Chapel: Base Language (49)

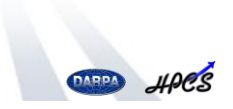

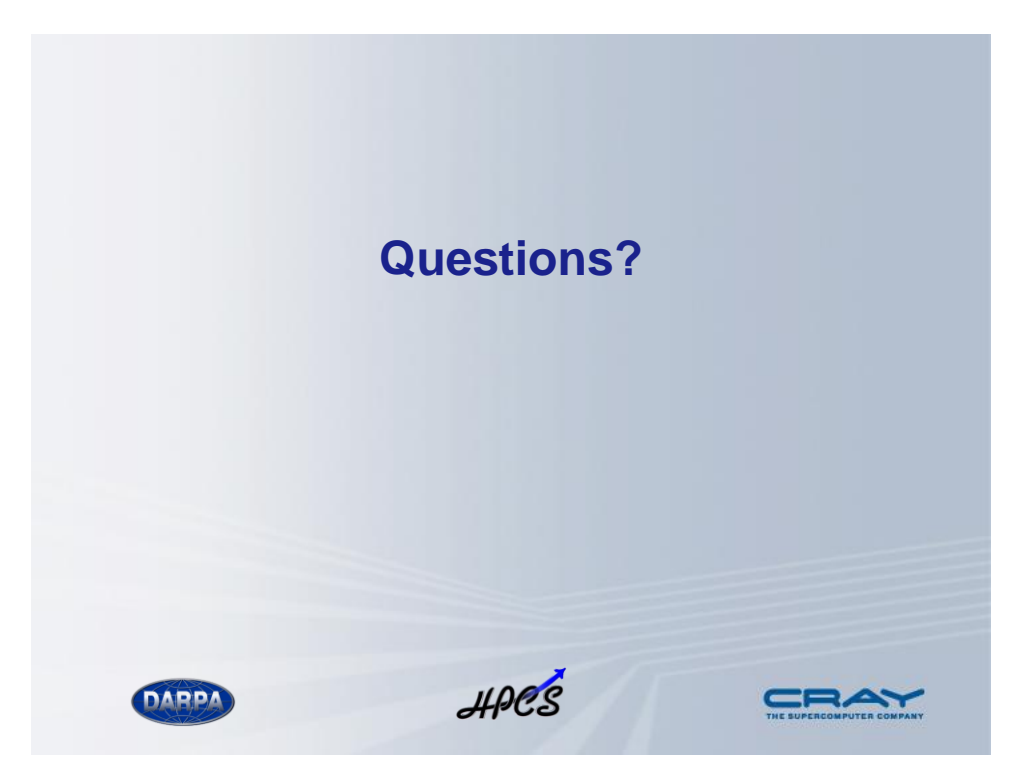